# **ebaysdk Documentation**

*Release latest*

September 15, 2015

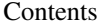

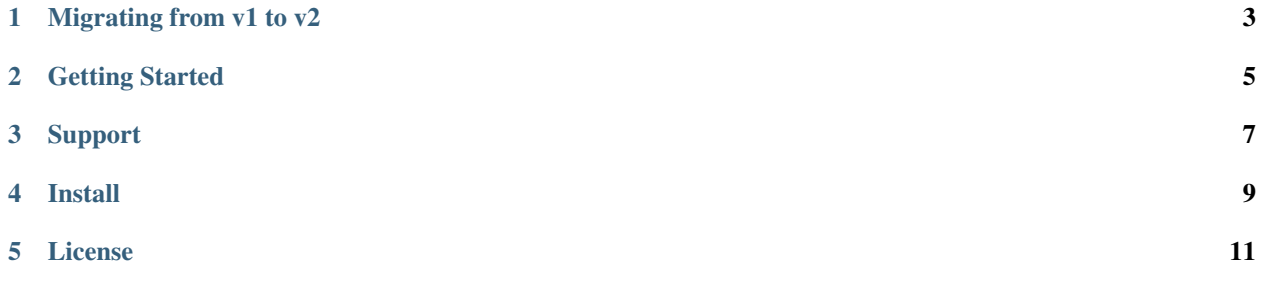

This SDK is a programmatic interface into the eBay APIs. It simplifies development and cuts development time by standardizing calls, response processing, error handling, and debugging across the Finding, Shopping, Merchandising & Trading APIs.

Quick Example:

```
import datetime
from ebaysdk.finding import Connection
try:
    api = Connection(appid='YOUR_APPID_HERE')
    response = api.execute('findItemsAdvanced', {'keywords': 'legos'})
    assert(response.reply.ack == 'Success')
    assert(type(response.reply.timestamp) == datetime.datetime)
    assert(type(response.reply.searchResult.item) == list)
    item = response.reply.searchResult.item[0]
    assert(type(item.listingInfo.endTime) == datetime.datetime)
    assert(type(response.dict()) == dict)
except ConnectionError as e:
   print(e)
   print(e.response.dict())
```
# **Migrating from v1 to v2**

<span id="page-6-0"></span>For a complete guide on migrating from ebaysdk v1 to v2 and see an overview of the additional features in v2 please read the [v1 to v2 guide](https://github.com/timotheus/ebaysdk-python/wiki/Migrating-from-v1-to-v2)

### **Getting Started**

#### <span id="page-8-0"></span>1. SDK Classes

- [Trading API Class](https://github.com/timotheus/ebaysdk-python/wiki/Trading-API-Class) secure, authenticated access to private eBay data.
- [Finding API Class](https://github.com/timotheus/ebaysdk-python/wiki/Finding-API-Class) access eBay's next generation search capabilities.
- [Shopping API Class](https://github.com/timotheus/ebaysdk-python/wiki/Shopping-API-Class) performance-optimized, lightweight APIs for accessing public eBay data.
- [Merchandising API Class](https://github.com/timotheus/ebaysdk-python/wiki/Merchandising-API-Class) find items and products on eBay that provide good value or are otherwise popular with eBay buyers.
- [HTTP Class](https://github.com/timotheus/ebaysdk-python/wiki/HTTP-Class) generic back-end class the enbles and standardized way to make API calls.
- [Parallel Class](https://github.com/timotheus/ebaysdk-python/wiki/Parallel-Class) SDK support for concurrent API calls.
- 2. SDK Configuration
- [YAML Configuration](https://github.com/timotheus/ebaysdk-python/wiki/YAML-Configuration)
- [Understanding eBay Credentials](https://github.com/timotheus/ebaysdk-python/wiki/eBay-Credentials)
- 3. Sample code can be found in the [samples directory.](https://github.com/timotheus/ebaysdk-python/tree/master/samples)
- 4. Understanding the [Request Dictionary.](https://github.com/timotheus/ebaysdk-python/wiki/Request-Dictionary)

# **Support**

<span id="page-10-0"></span>For developer support regarding the SDK code base please use this project's [Github issue tracking.](https://github.com/timotheus/ebaysdk-python/issues) For developer support regarding the eBay APIs please use the [eBay Developer Forums.](https://forums.developer.ebay.com)

## **Install**

<span id="page-12-0"></span>Installation instructions for \*nix and windows can be found in the [INSTALL file.](https://github.com/timotheus/ebaysdk-python/blob/master/INSTALL)

### **License**

<span id="page-14-0"></span>[COMMON DEVELOPMENT AND DISTRIBUTION LICENSE](http://opensource.org/licenses/CDDL-1.0) Version 1.0 (CDDL-1.0)